### Microsoft PDF

# https://www.100test.com/kao\_ti2020/644/2021\_2022\_\_E9\_87\_8D\_ E8\_A3\_85\_E4\_B8\_8D\_E6\_c100\_644246.htm

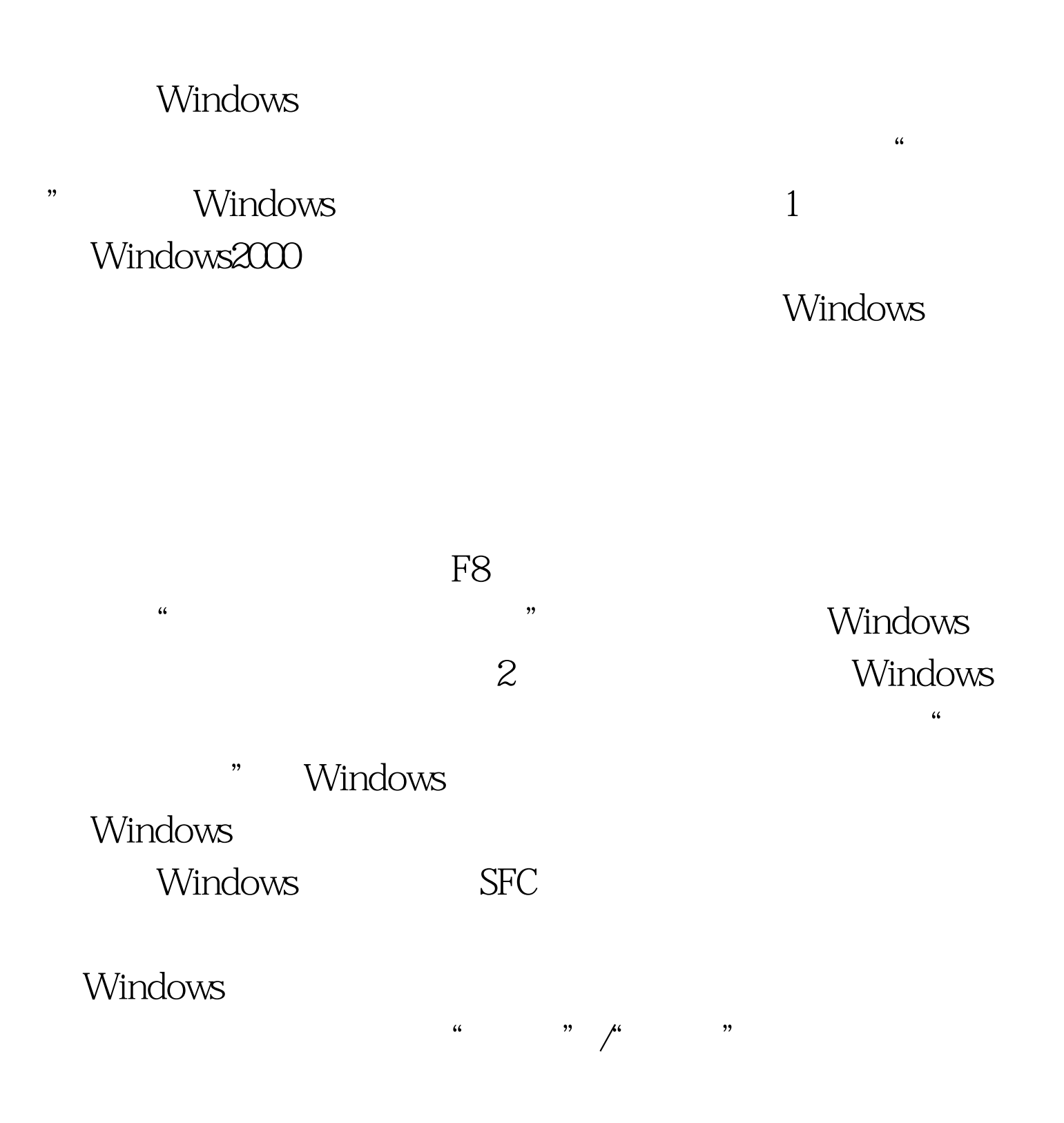

#### " sfc/scannow"

### Windows

 $3$ Windows

 $\overline{\phantom{a}}$ 

### 常可以通过"注销当前用户 "的方法,来对受损的Windows

Windows

 $\kappa$  $\frac{46}{\sqrt{2}}$ 

Windows

 $a$ aaa $a$ 

帐号目录应该为"C:\Windows \DocumentsandSettings\aaaa",

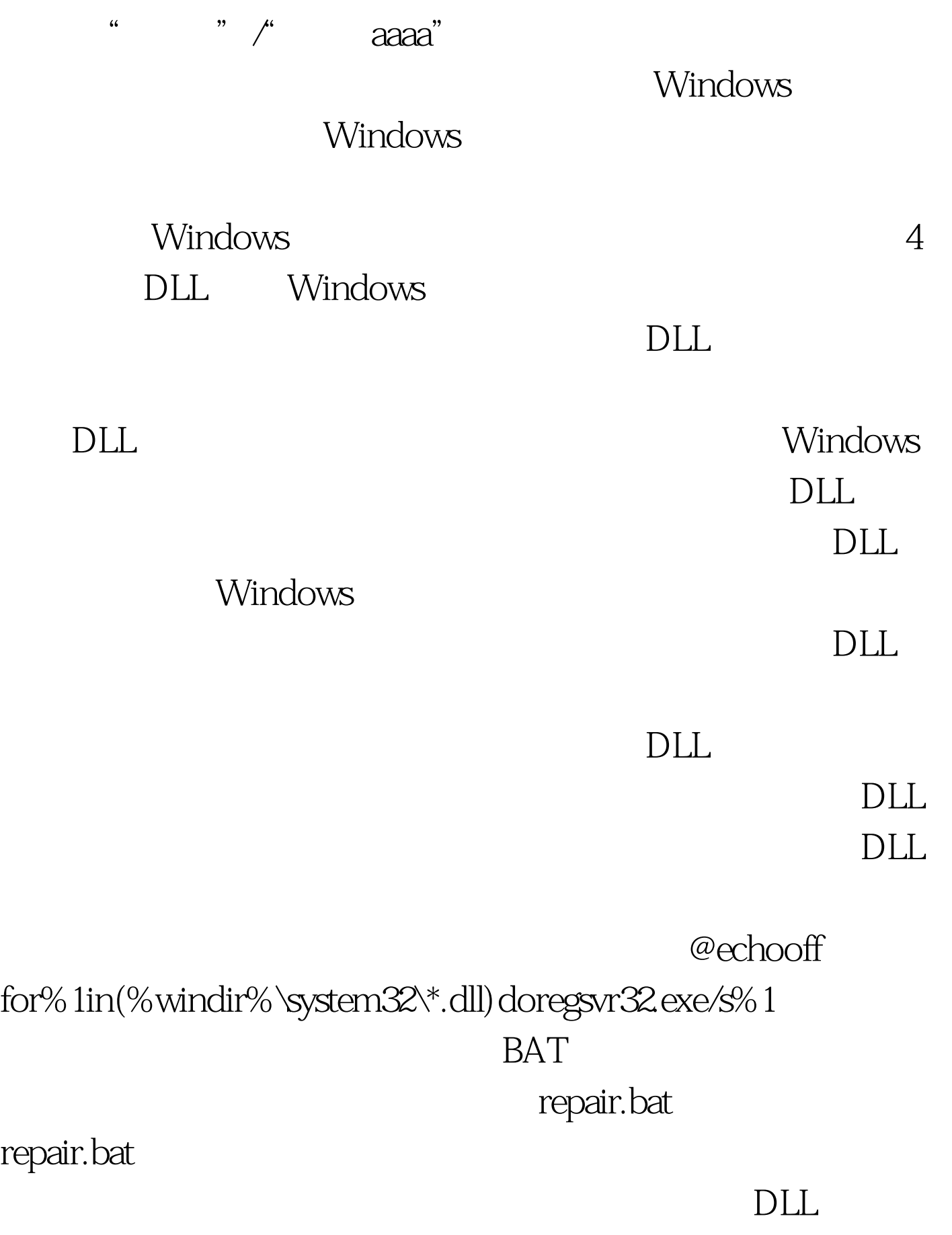

repair.bat

# $\rm DLL$

 $\rm DLL$ Windows  $100Test$ www.100test.com